### ŠIAULIŲ UNIVERSITETAS

### MATEMATIKOS IR INFORMATIKOS FAKULTETAS

### INFORMATIKOS KATEDRA

**Daiva Lapukait÷** 

Informatikos (mokytojo) specialybės II magistro kurso dieninio skyriaus studentė

# **VIRTUALIOS NUOTOLINIO MOKYMO APLINKOS DUOMENŲ GAVYBA**

### **DATA MINING IN VIRTUAL LEARNING ENVIRONMENT**

MAGISTRO DARBAS

Darbo vadovas: Prof. habil. dr. Leonidas Sakalauskas

> Recenzentas: Doc. dr. Sigita Turskienė

Šiauliai, 2009

*Tvirtinu, jog darbe pateikta medžiaga n÷ra plagijuota ir paruošta naudojant literatūros sąraše pateiktus informacijos šaltinius bei savo tyrimų duomenis.* 

Daiva Lapukait÷ ..................................... (parašas)

#### **Darbo tikslas**

Darbo tikslas yra sukurti ir ištirti metodologiją bei programinę įrangą, skirtą duomenų, gautų iš virtualios nuotolinio mokymo aplinkos Moodle, pirminiam apdorojimui ir duomenų gavybai. Pasinaudojus sukurtomis priemonėmis pritaikyti StatSoft STATISTICA 7 programinės įrangos paketo duomenų gavybos algoritmus besimokančiųjų mokymosi veiklų duomenų analizei bei parengti išvadas ir rekomendacijas virtualios mokymosi aplinkos tobulinimui.

#### **Uždaviniai**

Tikslo įgyvendinimui keliami tokie uždaviniai:

- 1. Išanalizuoti duomenų gavybos technologijas ir jų pritaikymo virtualioms nuotolinio mokymo aplinkoms tirti galimybes.
- 2. Atlikti virtualios nuotolinio mokymo aplinkos duomenų gavybos proceso analizę.
- 3. Sudaryti PHP programinės kalbos priemonėmis vartotojų veiklos duomenų, gautų iš nuotolinio studijų centro Moodle aplinkoje, pradinio apdorojimo programinę įrangą.
- 4. Ištirti duomenų gavybos metodų, realizuotų su statistinės analizės paketu StatSoft STATISTICA 7, taikymą nuotolinių studijų duomenų analizei besimokančiųjų intensyvumo klasterinės analizės pavyzdžiu.
- 5. Parengti rekomendacijas nuotolinių studijų veiklų duomenų gavybai.

Darbo vadovas: L. Sakalauskas

(parašas)

# **Turinys**

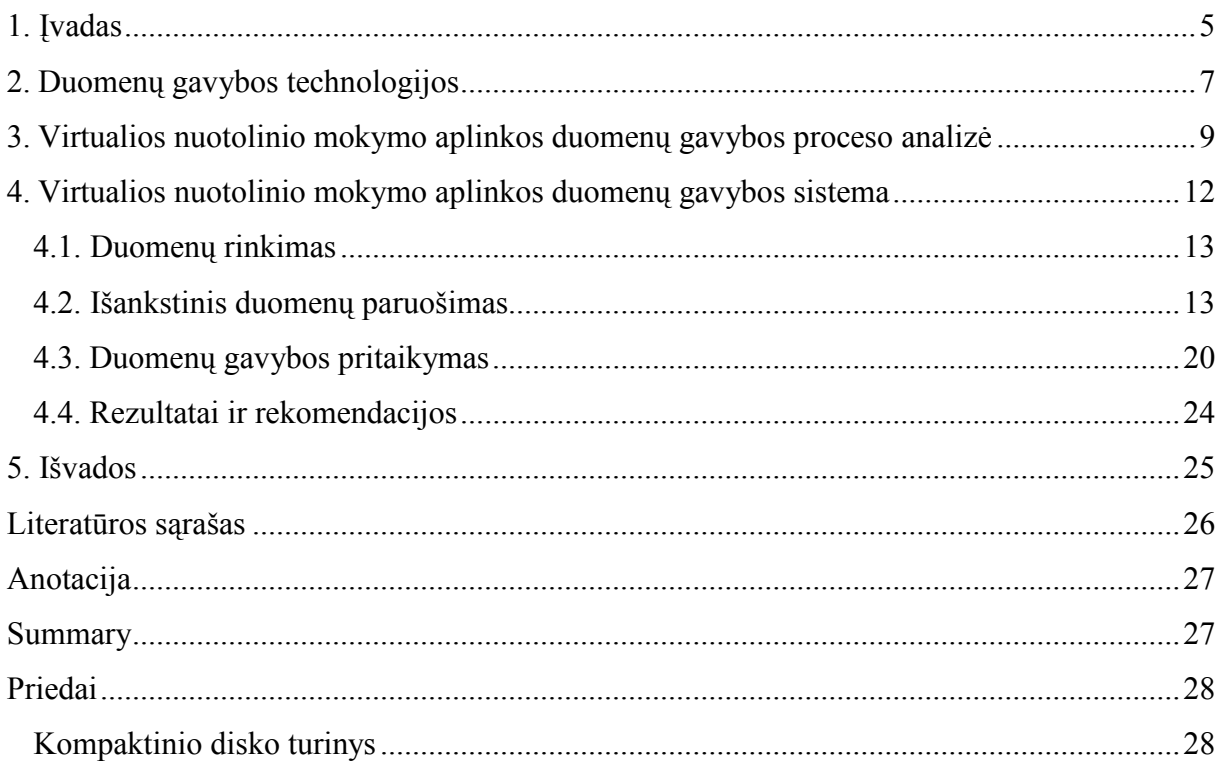

## **1. Įvadas**

Šiandienos gyvenimas be interneto jau nebeįsivaizduojamas. 2008 metų kovo mėnesį Internet World Stats duomenimis Lietuvoje buvo 2 103 471 interneto vartotojas [5]. Esant tokiam interneto populiarumui nenuostabu, jog internetas tapo ir mokymo pagalbininkas. Tam, kad būtų galima mokyti internetu, yra kuriamos virtualios nuotolinio mokymo aplinkos. Jos tapo labai populiarios ir šiuo metu jau niekam nekyla klausimas: "kas yra virtuali nuotolinio mokymo(si) aplinka?". Remiantis "Naudojimosi Virtualiomis mokymosi aplinkomis ir Nuotoliniais mokymo kursais tvarka $1$ , Virtuali mokymosi aplinka – tai kompiuterių tinklais ir kitomis informacinėmis ir komunikacinėmis technologijomis pagrįsta informacinė ugdymo sistema, kurioje vyksta mokymosi procesas ir besimokančiųjų bei mokytojų sąveika. Virtuali mokymosi aplinka leidžia kurti ir naudoti įvairius mokymosi scenarijus ir metodus." [9] Esant galimybei mokymo procese naudoti virtualias nuotolinio mokymo aplinkas atsirado galimybė į šį procesą įtraukti daugiau mokinių, nei buvo galima tradicinėje mokymo aplinkoje. Padidėjus studijuojančiųjų skaičių tolygiai padidėja ir duomenų srauto dydis. Nuotolinių aplinkų duomenų bazėse kaupiama informacija apie studentus ir jų veiksmus nuotolinėje aplinkoje: prisijungimo laikas, spręsti testai, darytos užduotys, skaitytos temos ir kt. Kadangi net vienos akademinės grupės šių duomenų skaičius siekia dešimtimis tūkstančių įrašų, tai juos analizuoti rankiniu būdu beveik neįmanoma. Šiai analizei atlikti naudojami duomenų gavybos įrankiai, duomenų gavybos sistemos. Šių dviejų sistemų – virtualios nuotolinio mokymo(si) aplinkos ir duomenų gavybos – sujungimas leidžia virtualios nuotolinio mokymo sistemos vadovui (dėstytojui) paprasčiau analizuoti studentų elgesį sistemoje, atsižvelgiant į gautus rezultatus koreguoti sistemos struktūrą, pateikiamą medžiagą ar studentų darbo grupių sudėtį tam, kad būtų pasiekti kuo geresni mokymo(si) rezultatai. Šiame darbe nagrinėjami Šiaulių nuotolinio studijų centro pateikti duomenys iš virtualios nuotolinio mokymo aplinkos Moodle siekiant sukurti virtualaus nuotolio mokymo aplinkos duomenų paruošimo duomenų gavybai programinę įrangą, ištirti ir pasiūlyti šių duomenų gavybos algoritmus.

#### **Darbo tikslas**

-

Darbo tikslas yra sukurti ir ištirti metodologiją bei programinę įrangą, skirtą duomenų, gautų iš virtualios nuotolinio mokymo aplinkos Moodle, pirminiam apdorojimui ir duomenų gavybai. Pasinaudojus sukurtomis priemonėmis pritaikyti StatSoft STATISTICA 7 programinės įrangos paketo duomenų gavybos algoritmus besimokančiųjų mokymosi veiklų duomenų analizei bei parengti išvadas ir rekomendacijas virtualios mokymosi aplinkos tobulinimui.

<sup>&</sup>lt;sup>1</sup> PATVIRTINTA Švietimo informacinių technologijų direktoriaus įsakymų 2006-12-11 Nr. V1 -154

#### **Uždaviniai**

Tikslo įgyvendinimui keliami tokie uždaviniai:

- 1. Išanalizuoti duomenų gavybos technologijas ir jų pritaikymo virtualioms nuotolinio mokymo aplinkoms tirti galimybes.
- 2. Atlikti virtualios nuotolinio mokymo aplinkos duomenų gavybos proceso analizę.
- 3. Sudaryti PHP programinės kalbos priemonėmis vartotojų veiklos duomenų, gautų iš nuotolinio studijų centro Moodle aplinkoje, pradinio apdorojimo programinę įrangą.
- 4. Ištirti duomenų gavybos metodų, realizuotų su statistinės analizės paketu StatSoft STATISTICA 7, taikymą nuotolinių studijų duomenų analizei besimokančiųjų intensyvumo klasterinės analizės pavyzdžiu.
- 5. Parengti rekomendacijas nuotolinių studijų veiklų duomenų gavybai.

#### **Aktualumas**

Duomenų gavybos metodologija žinoma jau seniai. Pats terminas apibrėžtas 1990 metais. Ši technologija plačiai taikoma verslo kompanijose duomenų analizavimui. Tačiau duomenų gavybos technologija virtualių nuotolinio mokymosi aplinkų duomenų analizavimui pradėta taikyti labai neseniai. Šių dviejų sričių apjungimas vis dar yra naujas dalykas.

Šio darbo metu sudaryta virtualios nuotolinio mokymo aplinkos duomenų paruošimo duomenų gavybai programinė įranga, panaudojant PHP (angl. PHP - hypertext preprocessor) [6] programavimo kalbą, paruošti duomenys ištirti StatSoft STATISTICA 7 programinės įrangos paketu atliekant klasterinę analizę ir pateikti tyrimo rezultatai. Tokiu būdu gaunama informacija bus naudinga dėstytojams, rengiantiems kursus ir įvertinantiems mokymosi proceso efektyvumą, padės klasifikuoti studentus, atsižvelgiant į jiems reikalingą konsultaciją ir pagalbą mokantis. Tokia analizė, atlikta semestro viduryje, leistų dėstytojui pastebėti nepažangius studentus ir laiku juos paskatinti.

#### **Tyrimo objektas**

Šiaulių nuotolinio studijų centro terpė, virtuali nuotolinio mokymo aplinka Moodle, statistinės analizės paketas StatSoft STATISTICA 7, duomenų gavybos algoritmai.

#### **Tyrimo metodai**

Mokslinės ir techninės literatūros analizė, praktinis darbas, duomenų analizė.

## **2. Duomenų gavybos technologijos**

Duomenų gavyba – didelių duomenų kiekių tyrinėjimas ir analizė automatizuotu arba pusiau automatizuotu būdu, siekiant rasti naudingus modelius ir taisykles.

"Tobulėjant šiuolaikinėms technologijoms, didėjant duomenų kiekiui darosi vis sudėtingiau juos išanalizuoti ir daryti greitus, efektyvius ir teisingus sprendimus. Duomenų bazės jau peržengė terabaitines ribas ir žmogus jau tampa nepajėgus išanalizuoti visą duomenų gausą. Tokiame milžiniškame kiekyje informacijos gali slėptis ir strategiškai svarbi, ir niekinė informacija. Tokios problemos paskatino atsirasti aukštos kokybės taikomiesiems paketams, programavimo įrankiams, duomenų analizės priemonėms, kurios padeda nepasimesti informacijos gausoje. Savo ruožtu tai kartu padidino ir vartotojų prieinamumą prie pažangiausių technologijų, atvėrė elektroninės komercijos, internetinės analizės ir kitas galimybes." [4] Viena iš tokių technologijų yra duomenų gavyba (angl. data-mining). Tai procesas, kuris naudoja įvairius duomenų analiz÷s įrankius, padedančius atrasti tokias duomenų struktūras ir ryšius, kurie būtų panaudojami realioms išvadoms ir sistemos rezultatams apibrėžti. Ši technologija taikoma tose srityse, kur reikia apdoroti labai didelius informacijos kiekius - versle, medicinoje ir kt.

Duomenų gavybos tikslas – iš didelių duomenų kiekių išgauti tam tikrą naują informaciją. Šios srities mokslininkai ir tyrinėtojai duomenų gavybos sąvoką apibrėžia skirtingai, tačiau jos suvokimas yra toks pats.

Pagrindiniai šeši duomenų gavybos veiklos procesai:

1. Klasifikacija (prie vienos iš specifikuotų grupių ar klasių priskiriamas naujas objektas pagal tam tikrą savybę);

2. Įvertinimas (pateikus tam tikrą kiekį įvedamų duomenų, grąžinama kokia nors nežinoma reikšmė, pvz. pajamos, pelnas ir pan.);

3. Prognoz÷ (tai tas pats procesas kaip klasifikacija ir įvertinimas, tačiau čia įrašai klasifikuojami pagal kažkokį prognozuojamą elgesį ar apytikrę vertę ateityje);

4. Grupavimas pagal bendrus bruožus ar ryšių taisykles (priklausomybių modeliavimas, t.y. nusprendžiama, kurie subjektai dera kartu, pvz. prekių krepšelio analizė);

5. Klasterizavimas (populiacijos dalinimas į tam tikrą kiekį pogrupių ar klasterių);

6. Apibūdinimas ir vizualizacija (vizuali arba tiriamoji duomenų gavyba).

#### Iš metodinės pusės duomenų gavyba apima:

• Neuroninius tinklus;

• Taisyklių indukciją ir susietumų paiešką (angl. rule induction, association rules);

• K-vidurkių klasterizavimą (angl. k-means clustering);

- Atraminių vektorių regresiją ir klasifikavimą (angl. SVM regression and classification);
- Sprendimų medžius (angl. decision trees);
- Daugiamatį skaliavimą (angl. multidimensional scalling);
- Artimiausio "kaimyno" metodą (angl. the nearest neighbour classification).

#### **Žinių išgavimo iš didelio duomenų kiekio problemos:**

- Išskirtų žinių pateikimas;
- Sudėtinga paieška;
- Preliminarių žinių naudojimas išskyrimo procesui pagerinti;
- Išskyrimo operacijų kontrolė;
- Tinkamiausių duomenų gavybos metodų parinkimas tam tikrai duomenų visumai.

#### **Duomenų gavybos programin÷ įranga**

Duomenų gavybos metodu dirbančios programinės priemonės yra vadinamos duomenų gavybos produktais. Išskiriami 3 pagrindiniai duomenų gavybos programinės įrangos tipai:

• Pirmoji grupė: interaktyvios duomenų analizės įrankiai – OLAP (angl. OnLine Analytical Processing [10]) duomenų bazės bei taikomieji įrankiai, kurie yra pagalbinės priemonės OLAP analizei. OLAP duomenų bazės - tai programinis produktas, kuris leidžia visapusiškai analizuoti informaciją realiuoju laiku. Taikomieji įrankiai padeda besinaudojantiems OLAP identifikuoti daugelį svarbių dimensijų ir segmentų, o jų rinkos lyderiais yra laikomi "Business Miner" and "Cognos Scenario".

• Antrąją kategoriją sudaro vadinamieji tiesioginiai duomenų gavybos produktai. Jie yra skirti duomenų gavybos specialistams/analitikams kurie atlieka pagrindinį vaidmenį sprendžia, ar gaunamas modelis, taisyklė arba funkcija yra tikslūs, teisingi ir naudingi. Šiu programinių įrankių lyderiais pripažįstami – "IBM DB Intelligent Miner", "Oracle Darwin", "SAS Enterprise Miner", "SGI MineSet" ir "SPSS Clementine".

• Ir trečiasis tipas yra programiniai duomenų gavybos įrankiai, kurie yra skirti tik konkretiems specifiniams analitiniams procesams nagrinėti, kuriuose duomenų gavybos fazė yra integruota analitinė dalis. Tokios programinės įrangos yra "SAS" ("SAS Enterprise Miner"), "SPSS" ("SPSS Clementine"), "Insightful" ("Insightful Miner"), "IBM", "Unica".

Duomenų gavyba padeda analitikams geriau panaudoti turimus duomenis ir greičiau bei tiksliau priimti sprendimus, taip minimizuojant klaidos tikimybę. Svarbiausia duomenų gavybos funkcija yra išrinkti svarbiausius duomenis iš begalės kitų, mažinant laiko bei technologinius resursus ir optimizuojant gaunamus rezultatus.

## **3. Virtualios nuotolinio mokymo aplinkos duomenų gavybos proceso analiz÷**

Virtualios nuotolinio mokymo aplinkos kaupia didelį kiekį informacijos, kuri yra labai vertinga studentų elgesio analizei atlikti panaudojant duomenų gavybą. Jos įrašo studentų atliktus veiksmus, tokius kaip skaitymas, rašymas, testų sprendimas, įvairių užduočių atlikimas ir net bendravimas su kolegomis – registruojamas kiekvienas pelės paspaudimas, kuri atlieka studentas virtualioje aplinkoje. Šios sistemos dažniausiai taip pat turi duomenų bazę, kurioje kaupiama visos sistemos informacija: asmeniniai duomenys apie vartotojus (profilis), akademiniai rezultatai ir vartotojų sąveikos duomenys. Dėstytojams ir kurso autoriams reikia įrankių, kurie pad÷tų jiems analizuoti gautus duomenis. Nors kai kurios platformos siūlo savo ataskaitų generavimo įrankius, tačiau dėstytojui tampa sunku gauti naudingą informaciją, kai yra didelis studentų skaičius. Jose nėra specifinių įrankių, leidžiančių pedagogams kruopščiai sekti ir įvertinti visų studentų veiksmus, atsižvelgiant į kurso struktūrą ir turinį. Labai daug žadanti sritis šiam tikslui pasiekti yra duomenų gavybos panaudojimas analizuojant nuotolinio mokymo aplinkų duomenis.

Per paskutinius keletą metų tyrėjai pradėjo tyrinėti įvairius duomenų gavybos metodus, kad padėtų dėstytojams ir administratoriams pagerinti elektroninio studijavimo sistemas. Kai kurios iš naudingiausių duomenų gavybos užduočių ir metodų yra statistika, vizualizacija, klasterizavimas, klasifikacija ir asociacijos taisyklės gavyba. Šitie metodai atskleidžia naujas, įdomias ir naudingas žinias, pagrįstas studentų veiksmų duomenimis.

Dauguma dabartinių duomenų gavybos įrankių yra per sudėtingi naudoti pedagogams ir jų savyb÷s prasilenkia su pedagogų poreikiais.

Duomenų gavyba yra pritaikoma duomenims, gaunamiems iš skirtingų švietimo sistemų tipų. Vienokie duomenys yra duomenys, gauti iš tradicinės mokymo aplinkos (klasės). Kitokie duomenys yra duomenys, gauti iš kompiuterine technika ir internetu pagrįsto mokymo, tokio kaip virtualios nuotolinio mokymo aplinkos. Tradicinėse mokymo aplinkose galima gauti informaciją tik apie studentų lankomumą, informaciją apie kursą, mokymo programos tikslus ir individualius plano duomenis. Kompiuterine technika ir interneto tinklu pagrįstas mokymas turi daug daugiau informacijos, nes šitos sistemos gali įrašyti visą informaciją apie studentų veiksmus į įvykių žurnalus arba duomenų bazes.

Duomenų gavyba padeda ne vien tik paverčiant duomenis į žinias, bet taip pat ir gautas žinias panaudojant sprendimų priėmimui. Naudojant virtualios nuotolinio mokymo aplinkos sukauptus studentų veiklos duomenis bei pritaikius duomenų gavybos metodus (grupavimą, klasterizavimą, klasifikavimą), galima identifikuoti studentus pagal mokymosi būdą, stilių, skirti juos prie atitinkamos grupės ir pateikti pasiūlymus kurso kuratoriui, kaip parinkti kiekvienam studentui tinkamiausią mokymo metodą bei pateikti pritaikytą konkrečiam asmeniui mokymo medžiagą. Atlikus duomenų gilinimą (ang. drill-down) bei pritaikius klasterizavimo metodą, galima išskirti aktyvius studentus, kurie dažnai dalyvauja diskusijose, pradeda naujas temas, rašo laiškus bei domisi visais virtualios nuotolinio mokymo aplinkos įrankiais ir pavesti jiems vadovauti sudarytoms darbo grupėms, skirti papildomus klausimus, siūlymus ir pan. Pasinaudojus šiuo metodu taip pat galima išskirti ir neaktyvius studentus. Šiems studentams galėtų būti teikiama išsamesnė ir specifinė informacija apie naujoves virtualioje nuotolinio mokymo aplinkoje, siūlomi moduliai ar temos, kurių jis dar nestudijavo, atsižvelgus į vertinimo rezultatus besimokantysis galėtų būti nukreiptas patobulinti atitinkamų temų žinias. Norint padaryti tokius studentus aktyvesnius, būtų galima įtraukti juos į diskusijas ar darbo grupes, kuriose jam būtų paskirtas vadovo vaidmuo. Dar viena sritis, kurioje duomenų gavyba gali labai praversti, yra potencialių plagiatorių nustatymas. Tai tokie studentai, kurie tik imituoja mokymąsi prisijungdami ir neatlikdami veiklos, reikalingos mokymuisi. Tokius studentų mokymosi sukčiavimo atvejus labai sunku nustatyti nesinaudojant jokiomis duomenų analizės ar duomenų gavybos programinėmis įrangomis. Pasinaudojus daugiamačių išskirčių radimo algoritmais šiuos atvejus galima pastebėti. Šio metodo esmė – rasti veiksmų dėsningumus tarp didelio kiekio atsitiktinių veiksmų įrašų [12].

Elektroninio studijavimo sistemų duomenų gavybos procesas susideda iš tų pačių keturių žingsnių kaip ir bendrame duomenų gavybos procese (žr. paveikslą nr. 1):

• **Duomenų rinkimas.** Studentai naudojasi virtualia nuotolinio mokymo aplinka ir veiksmų informacija yra kaupiama duomenų bazėje.

• **Duomenų paruošimas.** Duomenys yra išgryninami ir transformuojami į tinkamą apdorojimui formatą.

• **Duomenų gavybos pritaikymas.** Duomenų gavybos algoritmai yra pritaikomi kuriant modelį, kuris atvaizduoja ir apibendrina žinias pagal vartotojo (d÷stytojo, studento, administratoriaus) pageidavimą. Kad tai pasiekti gali būti naudojami pagrindiniai ir specialūs, komerciniai ir nemokami duomenų gavybos įrankiai.

• **Rezultatų interpretavimas, įvertinimas ir pateikimas.** Rezultatai ar gautas modelis yra jau interpretuoti ir jais remdamasis dėstytojas gali atlikti tolimesnius veiksmus. Dėstytojas gali panaudoti gautą informaciją darant sprendimus apie studentų ir nuotolinio kurso sąveiką tam, kad būtų pagerintas studentų mokymasis.

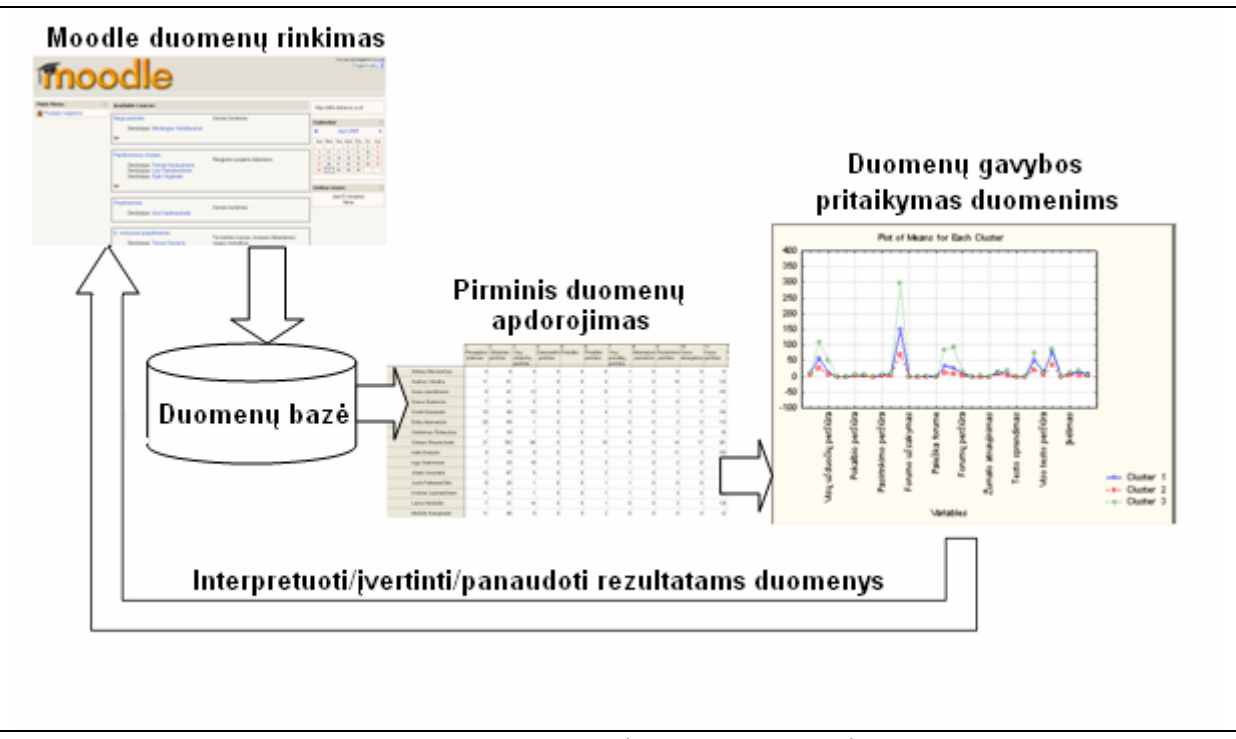

*1 pav. Duomenų apdorojimo etapų schema*

Šiuo metu viena iš dažniausiai naudojamų virtualaus nuotolinio mokymo aplinkų yra Moodle (Modular Object Oriented Developmental Learning Environment) - atviro kodo studijų valdymo aplinka, kurioje galima kurti lanksčius ir patrauklius internetinius kursus. Ši aplinka taip pat naudojama ir Šiaulių universiteto nuotolinių studijų centre. Nuotolinio mokymo aplinka Moodle nekaupia įvykių kaip tekstinių rinkmenų. Įvykių duomenys kaupiami reliacinėje duomenų baz÷je (MySQL ir PostgreSQL yra labiausiai suderinamos, tačiau taip pat gali būti naudojamos Oracle, Access, Interbase ir kitos duomenų bazės). Moodle duomenų bazė turi apytiksliai 145 susijusias tarpusavyje lenteles (lentelių skaičius priklauso nuo aplinkoje naudojamų modulių). Tačiau visa informacija, kurią galima gauti iš šių lentelių, mums nėra reikalinga. Pirmiausia ją reikia paversti tinkamu formatu, kuris yra naudojamas duomenų gavybos algoritmų. Dėl to reikalingas pirminis Moodle sistemos duomenų apdorojimas. Pastebima, kad išankstinį apdorojimą dažniausiai atlieka sistemos administratoriai, o ne dėstytojai tuo atveju, jei tai yra skirtingi asmenys.

# **4. Virtualios nuotolinio mokymo aplinkos duomenų gavybos sistema**

Virtuali nuotolinio mokymo aplinka Moodle saugo detalius visus studentų veiksmų duomenis. Moodle turi integruotą įvykių (angl. log) peržiūros sistemą, tačiau ji nėra išsami. Įvykių duomenys gali būti rūšiuojami pagal kursą, dalyvį (studentą), datą ir veiklą. D÷stytojas šiuos įvykių duomenis gali panaudoti norėdamas sužinoti studentų aktyvumą, veiksmus ir laiką, kada buvo atliekami veiksmai. Jis gali gauti ataskaitas apie konkrečių studentų veiksmus arba studentų sąrašą, kurie atliko kurį nors veiksmą, tačiau detalesnės analizės Moodle aplinkoje atlikti negalima. Detalesnė analizė padėtų dėstytojui interpretuoti, kaip susiję kurso studentų atlikti veiksmai ir pažangumas, nustatyti nesąžiningo elgesio ir plagiato atvejus, iš didelio kiekio įrašų gauti išvadas, kaip geriau parengti kursų programas bei modulius arba kaip formuoti studentų grupes ir t.t., kad būtų pasiekti kiek įmanoma geresni rezultatai.

Pasirinkto kurso visų dalyvių visų veiksmų peržiūra, kuri galima Moodle aplinkoje, nėra labai išsami (žr. paveikslą nr. 2).

| <b>St LF 101: Logs - Arcsson Hill Educated Engineer</b>                                                              |           |                       |                             |                                             | LDX       |
|----------------------------------------------------------------------------------------------------|-----------|-----------------------|-----------------------------|---------------------------------------------|-----------|
| Archivo Edison Ne: Favoritas Hamanishias Avuda                                                                       |           |                       |                             |                                             |           |
| ◎→ ○ ⊻□◎ Primer yours ④ 3 总区 □■贸易                                                                                    |           |                       |                             |                                             |           |
|                                                                                                    |           |                       |                             |                                             |           |
| Throthe (2) http://scallasticoode/co.ro/by.php?facebby-12/htms/e-12/htms/co.ro/=18/h-26/e0-10/dete-10/arcdd- M (2) D |           |                       |                             |                                             | Those 日光· |
| Course Fullname 101                                                                                                  |           |                       |                             | You are loop relin as Admin. User Space (). |           |
| mnotile < CP101 < Logs > All participants, All days                                                                  |           |                       |                             |                                             |           |
|                                                                                                    |           |                       |                             |                                             |           |
| Course Fullname 101: All participants, All days (Server's local time)                                                |           |                       |                             |                                             |           |
|                                                                                                    |           |                       |                             |                                             |           |
| Course full hame 101 [w] All participants [w] All doys                                                               |           |                       |                             | will actually a Chow that look              |           |
|                                                                                                    |           |                       |                             |                                             |           |
|                                                                                                    |           | Displaying 78 records |                             |                                             |           |
| Tinte                                                                                                    | P Address | Full name             | <b>Action</b>               | <b>Information</b>                          |           |
| San 11 Petrony 2007, 10:00 PM                                                                                        | 127,000.1 |                       | Administration counterships | Scotte Fullmare 101                         |           |
| Sun 11 February 2007, 06:57 PM.                                                                                      | 127,001   |                       | According to the size.      | Double Fulleway 101                         |           |
| Mon 13 January 2007, 01:44 PM                                                                                        | 127.000   | Acrylin User          | turned at                   | а                                           |           |
| Mor. 15 January 2007, 01:44 PM                                                                                       | 127,000   | According and sport   |                             | õ                                           |           |
| Mon 13 January 2007, 01:44 PM                                                                                        | 127.0.0.1 | Acide User            | suit annume                 | G                                           |           |
| Mon 15 January 2007, 01:44 PM.                                                                                       | 127,002   | <b>Review Nov.</b>    | <b>BROWN</b>                | ۰                                           |           |
| Mon 15 January 2027, 01:44 PM                                                                                        | 127,000.1 |                       | Actribition course view     | Course Fullmare 101                         |           |
| Mor 15 January 2007, 01:44 PM                                                                                        | 127,001   |                       | Accord JOS - audi vrevew    |                                             |           |
| Mon 13 January 2007, 01:44 PM.                                                                                       | 127,000   | Administration        | <b>SELVING</b>              |                                             |           |
| Mor. 15 January 2007, 01:44 PM.                                                                                      | 127,000.1 |                       | Activity converse.          | Donou Fulk and 101                          |           |
| Mon 17 January 2007, 01:43 PM.                                                                                       | 127,001   | Acide Union           | suit annume                 | J.                                          |           |
| Mor. 15 January 2007, 01:43 PM                                                                                       | 127,000.1 | Actual User           | <b>EALVER</b>               | з                                           |           |

*2 pav. Moodle įvykių peržiūros langas*

Nuotolinio mokymo aplinkos Moodle duomenų gavybos procesas susideda iš šių etapų:

- 1. Duomenų rinkimas;
- 2. Išankstinis duomenų paruošimas;
- 3. Duomenų gavybos pritaikymas;
- 4. Rezultatų interpretavimas.

### *4.1. Duomenų rinkimas*

Duomenų rinkimo etapo metu gaunami pirminiai neapdoroti arba labai mažai apdoroti duomenys. Reikia nuspręsti, kurių kursų duomenų gavyba gali būti naudinga. Kursams, kurių aktyvumas yra nedidelis, nėra prasmės taikyti duomenų gavybos metodus, kad gauti naudingos informacijos, nes vien peržiūrėjus veiksmų įrašus tai padaryti yra gan paprasta. Šiame darbe naudojami didelį aktyvumą turėjusių grupių studentų veiksmų irašų žurnalų duomenys (irašai buvo eksportuoti iš virtualios nuotolinio mokymo aplinkos Moodle į \*.xls failus, nes tik tokiu būdu sistemos administratorius turi galimybę gauti šiuos duomenis). Pasirinkus aktyvias grupes taip pat reikia pasirinkti kokių stebimų veiksmų analizė bus atliekama. Pavyzdžiui: Kordobos universitete yra pasiekiama informacija apie apytiksliai 4223 studentų 192 kursuose veiklą ir dėstytojai dažniausiai atlieka užduočių pateikimo (angl. assignments) analizę. Atsižvelgdami į šios analizės rezultatus dėstytojai grupuoja studentus į grupes taip, kad būtų pasiekti kiek galima geresni mokymosi rezultatai – į vieną grupę patenka ir pažangūs, ir nepažangūs studentai [11].

Iš Šiaulių universiteto nuotolinių studijų centro gauti duomenys: 6 grupių studentų veiklos Moodle aplinkoje įrašų žurnalai \*.xls dokumentuose. Viso 188 studentai, įrašų ~90 000.

## *4.2. Išankstinis duomenų paruošimas*

Parengiant duomenis duomenų gavybai reikia sukurti naują dokumentą, kuriame apibendrinama reikiama informacija. Pradiniam virtualios nuotolinio mokymo aplinkos Moodle duomenų apdorojimui galima pasinaudoti duomenų bazės administratoriaus įrankiu arba kokiu nors specifiniu išankstinio duomenų apdorojimo įrankiu, tačiau tai bus tik ribotos ataskaitos, kadangi Moodle išsamių ataskaitų nepateikia. Todėl gauti duomenys iš Šiaulių universiteto nuotolinių studijų centro yra neapibendrinti, o pateikti tik kaip visų veiksmų sąrašas, išsaugotas \*.xls formatu.

Išeksportavus duomenis iš Moodle aplinkos duomenų bazės į MS Exel failą turime duomenų lentelę (žr. paveikslą nr. 3). Šiuos duomenis kelsime į MySQL duomenų bazėje sukurtas lenteles pagal grupės pavadinimą. Dėl duomenų konfidencialumo darbe nenaudojamas tikrasis grupės pavadinimas.

|              | El Microsoft Excel   logs _20090127 1303(2) _1.xk   Palakyta                         |                                                                  |            |                          |                         |                                     |  |  |  |  |
|--------------|--------------------------------------------------------------------------------------|------------------------------------------------------------------|------------|--------------------------|-------------------------|-------------------------------------|--|--|--|--|
|              | المواقعة المستحدثين المعقودين المتوسط المسيحية المست اللهة<br>general signs the pro- |                                                                  |            |                          |                         |                                     |  |  |  |  |
|              | □ 昭昌日日 □ □ □ ② 説 ② ○ ③ ○ ③ ○ ○ ○ ○ ○ ○ 公 卦 弘 幽 ④ □ ◇ □ ※ □ □ →                       |                                                                  |            |                          |                         |                                     |  |  |  |  |
|              |                                                                                      |                                                                  |            |                          |                         |                                     |  |  |  |  |
|              | The means                                                                            |                                                                  |            |                          |                         |                                     |  |  |  |  |
|              | œ                                                                                    | $\mathcal{L}_{\mathbf{z}}$                                       |            |                          |                         |                                     |  |  |  |  |
|              | $\mathcal{L}$                                                                        | Swedish 2006 san-i - 27, 18:08                                   |            |                          |                         | ъ<br>т                              |  |  |  |  |
|              |                                                                                      |                                                                  |            |                          |                         |                                     |  |  |  |  |
| $\mathbf{z}$ | 2 Passita Laiss-                                                                     |                                                                  | IT Anthes- | Times case drima-        | Viel-max                | lef misti n                         |  |  |  |  |
|              | 4 lynd-br Li                                                                         | 2009 UT 27 PO 41 CAUGURE 1971 PT                                 |            | Januar Dudieckie         | course view             | WEDTURGE REPORT                     |  |  |  |  |
| ÷            | <b>Exiletive</b> 8                                                                   | mmmm in this local 195                                           |            | Vintenor-Tix arks        | ss-iperant - ew all     |                                     |  |  |  |  |
| U            | lvrdobr L                                                                            | SUBUTS/INDIVIDUALS                                               |            | Vindaudae Tisconiez      | 000FS0 + 607            | Volu7Uo. J. Rurses).                |  |  |  |  |
| 7.           | lead-ba 8                                                                            | COOK 17, DRIVER 250, 1851                                        |            | Vintence-Tix anks        | vs-i project - ew       | PAŠTO DAPEAE ĝi kaj paliaj :        |  |  |  |  |
| U            | kraker L                                                                             | sterns/ rote cilebre musi                                        |            | Vindaudae Tiscenkal      | course vetti            | WEDTURGE REPORT                     |  |  |  |  |
| Ω.           | <b>Sad-In 8</b>                                                                      | ואר לא היו זה את היה לי הריכב                                    |            | detar- a rechi kai -     | ss-iperant - ew all     |                                     |  |  |  |  |
|              | <b>IU lond-bri U</b>                                                                 | 2009 UT 27 TU 10 UT   SZ.00.20214                                |            | turia e se concleteci    | assumment view          | R-S C D-RLAB ip ha profit:          |  |  |  |  |
| 1            | Matches &                                                                            | ואר לא היו לו לא ללו לי היו מרי                                  |            | detar- a rechi kai -     | $0.18 - -0.07$          | VADYRA 3: 1-reset                   |  |  |  |  |
|              | 12 Modebook                                                                          | 2009 UT 27 TU 14 12 MUSULINU TE2                                 |            | deciminados díaus vac    | course vetti            | Velbätter J. Russes).               |  |  |  |  |
|              | 15 Not-live 8                                                                        | 1000 01:32 DLAY 10:32 00:483 DE                                  |            | periminas subaliskas.    | ух-і алтыні ных         | PAŠTO PAPE≞E ĝidra paliais          |  |  |  |  |
|              | 14 ved-bellu                                                                         | 2009 OT 27 TURU TURZOOL 24 200                                   |            | Pone Supruprite          | course vetti            | VADYUA JI KUSTSI.                   |  |  |  |  |
|              | 15 Mal-lis &                                                                         | ותר איכופי עור כי הופי ומכתב                                     |            | lazionale sulla consider | $X = 1 - 1000$          | Fris Anmaty -                       |  |  |  |  |
|              | <b>IU ved-belu</b>                                                                   | 2009 UT27 10 27 17 RUSHIUD 75.                                   |            | La markiere iana.        | assumment + ett         | RAŠ, C DARLAZ (pina prbru           |  |  |  |  |
|              | 17 Mal-lis 8                                                                         | חרי אל האינטולי גיון ולי ומברה                                   |            | Tará el sur sur sir -    | ss-ipment - ew          | PAŠES, DAPEAE ĝi kaj paliaj:        |  |  |  |  |
|              | <b>IU lond-briti</b>                                                                 | 2009 UT27 10 23 GHzU3U ISO 122                                   |            | ceciminad sidiaus (ap-   | assumment view          | Resist ClueREAG ip the pobol:       |  |  |  |  |
|              | 19 Mai-lis 8                                                                         | 000 01:2 10:2 2 2 2 3 2 3 3 4 5                                  |            | Filts Administrat        | ух-і алтып і нимі       | PAŚTO DAPEAE (pharpshaip            |  |  |  |  |
|              | Li lord-briti                                                                        | 2009 UT 27 TU 24 TU 32.00.24 200                                 |            | Ponje Vutrutrutr         | coopment vect           | Resist Clue Rower in Francisco      |  |  |  |  |
|              | 2. Matches 8                                                                         | חרי איכופי עולא ליווי ולי ומירובי                                |            | lazie su su si -         | $0.18 - -0.07$          | 224DYRA 31 Juneau J                 |  |  |  |  |
|              | l≙  ved-belt                                                                         | 2009 UT 27 PU 2010 17 A.B. FUZ 245                               |            | Edila Adamatole          | assumment view          | R- $\hat{M}$ C D-RLAB ip the pobol: |  |  |  |  |
|              | 25 Malelia &                                                                         | פאר לא 172 לקורי יצר ביותר להרחבה                                |            | Filta Admisi Ele         | $0.18 - 0.022$          | VADYRA 3: 1-rayati                  |  |  |  |  |
|              | 34 Modebook                                                                          | 2009 OT 27 TO TRICONOSTI IODI 75.                                |            | La ma Nor-Iana.          | cooperent vers          | RAS Cita-REABiliptha profit:        |  |  |  |  |
|              | 28 Matches &                                                                         | 1000 17 10 23 33 34 35 36                                        |            | sus No-ki -              | ss-ipment - evrall      |                                     |  |  |  |  |
|              | La livroletri U                                                                      | とまましょうと プリモリ パルチンドリアン                                            |            | Jame New Irre            | course vetti            | WADYDAUG REPORT                     |  |  |  |  |
|              | 27 Matches &                                                                         | COOCLEZED 253 253 155                                            |            | Vintenge-Tix anks        | ух-і алты: Г <i>-на</i> | PAŠTO PAPEAE (uha palais)           |  |  |  |  |
|              | <b>J. Ved-bell</b>                                                                   | SUBUTS/INT/FAILS SERVICE                                         |            | Vindaudae Tisconiet      | 00.ISO + 607            | webYbecJ) kurstsi                   |  |  |  |  |
|              | 28 Northern 8                                                                        | ו 185 ב-2.5 להלול ביותר להמרכז<br>2009 UT 27 YO UA WORLD BARRENT |            | Vintence-Tix anks        | $0.18 - -0.07$          | 2207BAB; k. (252)                   |  |  |  |  |
|              | l Juliend-Briti                                                                      |                                                                  |            | da luc Dadice ap         | 00.ISO + 607            | ko-DYBole" kurstsil                 |  |  |  |  |

3 pav. Duomenys Exel lentelėje

Tam, kad būtų galima importuoti duomenis į MySQL duomenų bazę pirma reikia \*.xls formato failus pakeisti į \*.csv (angl. comma-separated values) [3] formatą (žr. paveikslą nr. 4).

| <b>Inabytt katp</b>       |               |                                                        | 17 X       |
|---------------------------|---------------|--------------------------------------------------------|------------|
| $\mathcal{W}(\cdot)$ .    | i Carpo       | via maiatx≊nd k                                        |            |
| Hanners Jan<br>as service |               |                                                        |            |
| G<br>Denver de            |               |                                                        |            |
| Hww<br>doku nu su         |               |                                                        |            |
| Haw<br>They made          |               |                                                        |            |
| Hannon do                 | The mountains | 116.20090127-1202021.1 / ct/<br>٧                      | $1 - 5.11$ |
| $-$                       |               | تحميلا (مناصب مناطقين من سيول مون) (معهل مناطقين)<br>w | QV+ 41     |

*4 pav. Duomenų failo saugojimas \*.csv formatu* 

Duomenų sukėlimui į duomenų bazę pasinaudota duomenų įkėlimo iš \*.csv failų įrankiu, esančiu MySQL duomenų bazėje (žr. paveikslą nr. 5). Kėlimo metu iškilusios problemos: saugant iš \*.xls į \*.csv formatą kai kuriuose įrašuose trūko laukų pabaigos simbolių.

|                                             |                      | Stuktus    コParžiurati 高SQI   プPanata    3-ltapti    『Elepartuoti   欠Vaibanai    冒Erolyti   区Salinti                                                                                               |  |  |  |  |  |  |
|---------------------------------------------|----------------------|----------------------------------------------------------------------------------------------------|--|--|--|--|--|--|
| Teksina SJ n⁄ka sijGial                     |                      | $\begin{bmatrix} -\frac{1}{2}n & -\frac{1}{2}n \\ -\frac{1}{2}n & \frac{1}{2}n & \frac{1}{2}n \end{bmatrix}$ with $\begin{bmatrix} 1 & -\frac{1}{2}n \\ \frac{1}{2}n & \frac{1}{2}n \end{bmatrix}$ |  |  |  |  |  |  |
| Have stillenteles tunning ic.<br>cuomon mis | $\square$ = a.e.st   | Traile furnively for sue penetration & in aloc lengeles or soutcome furnit belinding as<br>umva übin idi minici indevser.                                                                          |  |  |  |  |  |  |
| Lauku pabankoa žema.                        | ı:                   | Lauku bada gos dymėli                                                                                                    |  |  |  |  |  |  |
| Lauku reikómos apok iaudiool<br>cimbol a si | E Promisingu         | llutória, karto agusabutos i Haguin strial reissar. Kadidik char urba char tausa iyidi<br>uddanje kabilištvici.                                                                                    |  |  |  |  |  |  |
| Lauku re kómos pa gladi.<br>ornbol u        |                      | Pas nifonari korito (Jolana kaip ekanema iradorra epecia (Joe), sicribei ud.,                                                                                                    |  |  |  |  |  |  |
| Liutes, capaiges, ágrilói                   | π'n                  | Gridimo - e lulée pic dáis simpo (siu-4): tri<br>Lillett m                                                                                                    |  |  |  |  |  |  |
| alu poli y tra dall                         |                      | de paganaujale (akradi) keeta lamaias alu palių, auda (kile jadku saradą)<br>atok rigi kacil atoški trio. I                                                                                        |  |  |  |  |  |  |
| LCAC molocati                               | $\circ$ .<br>⊛ ∴∧⊥u± | tée laus ao molodad y a panifeas, tat a inuly é mayord au pigal le capite sa<br>jois u metodas, cada inulgié (mai retelisial                                                                       |  |  |  |  |  |  |
| n                                           |                      |                                                                                                    |  |  |  |  |  |  |
| ≞ -ta -ti gradu-, bi s-n-,<br> Sq-til       |                      |                                                                                                    |  |  |  |  |  |  |

*5 pav. Duomenų įk÷limas į duomenų bazę* 

Įkėlus duomenis duomenų bazėje turime po lentelę kiekvienai grupei (žr. paveikslą nr. 6). Lentelės struktūra aprašyta 1 lentelėje. Paveiksle nr. 7 matome naudojamų duomenų laukų tipus. Buvo atlikti duomenų koregavimo veiksmai (vardų ir pavardžių koregavimas, nes kai kurie įrašai buvo be lietuviškų raidžių – tokius vardus į aplinką suvedė besiregistruojantys studentai). Šiam koregavimui įvykdytos laukų atnaujinimo užklausos. Pavyzdžiui:

```
UPDATE `logai6` SET `Studentas` = 'Artūras Gavedas' WHERE `Studentas` = Arturas Gavedas'; 
UPDATE `logai6` SET `Studentas` = 'Arūnas Svidrius' WHERE `Studentas` = 'Arunas Svidrius'; 
UPDATE `logai6` SET `Studentas` = 'Diana Seveliovienė' WHERE `Studentas` = 'diana sevelioviene';
```

|  |  | $\leftarrow$ T $\rightarrow$ ID Laikas $\leftarrow$ | <b>Solution IP</b> |  | <b>Studentas</b> | <b>Veiksmas</b>                                                            | <b>Veikimas</b>          |
|--|--|-----------------------------------------------------|--------------------|--|------------------|----------------------------------------------------------------------------|--------------------------|
|  |  |                                                     |                    |  |                  | $\Box$ X 2 2008.09.18 21:27 87.247.69.168 Vaidas Kiškėnas course view      | VADYBA 8(I kursas)       |
|  |  |                                                     |                    |  |                  | $\Box$ X 3 2008.09.18 21:27 87.247.69.168 Vaidas Kiškėnas quiz view all    |                          |
|  |  |                                                     |                    |  |                  | $\Box$ X 4 2008.09.18 21:28 87.247.69.168 Vaidas Kiškėnas course view      | VADYBA 8(I kursas)       |
|  |  |                                                     |                    |  |                  | $\Box$ X 5 2008.09.18 21:28 87.247.69.168 Vaidas Kiškėnas forum view forum |                          |
|  |  |                                                     |                    |  |                  | $\Box$ X 6 2008.09.18 21:39 87.247.69.168 Vaidas Kiškėnas course view      | VADYBA 8(I kursas)       |
|  |  |                                                     |                    |  |                  | $\Box$ X 7 2008.09.18 21:39 87.247.69.168 Vaidas Kiškėnas forum view forum | Naujien                  |
|  |  |                                                     |                    |  |                  | $\Box$ X 8 2008.09.18 21:39 87.247.69.168 Vaidas Kiškėnas course view      | VADYBA 8(I kursas)       |
|  |  |                                                     |                    |  |                  | $\Box$ X 9 2008.09.18 21:39 87.247.69.168 Vaidas Kiškėnas resource view    |                          |
|  |  |                                                     |                    |  |                  | $\Box$ X 10 2008.09.18 21:39 87.247.69.168 Vaidas Kiškėnas resource view   | Vertinimo formul         |
|  |  |                                                     |                    |  |                  | $\Box$ X 11 2008.09.18 21:40 87.247.69.168 Vaidas Kiškėnas resource view   |                          |
|  |  |                                                     |                    |  |                  | $\Box$ X 12 2008.09.18 21:40 87.247.69.168 Vaidas Kiškėnas resource view   | PLANAS VADYBOS EGZAMINUI |

*6 pav. Lentel÷ duomenų baz÷je* 

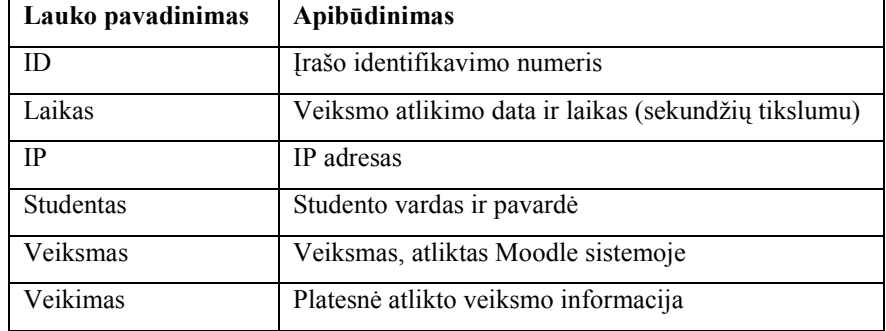

|   | Laukas       | <b>Tipas</b> | Palyginimas Atributai Null Nutylint      |    |           | Papildomai     |
|---|--------------|--------------|------------------------------------------|----|-----------|----------------|
|   | $\mathbf{D}$ | int(10)      |                                          | Ne |           | auto increment |
|   | Laikas       |              | varchar(50) utf8_lithuanian_ci           |    | Taip NULL |                |
|   | - IP         |              | varchar(50) utf8_lithuanian_ci           |    | Taip NULL |                |
| ш |              |              | Studentas varchar(50) utfB lithuanian ci |    | Taip NULL |                |
|   |              |              | Veiksmas varchar(50) utf8_lithuanian_ci  |    | Taip NULL |                |
|   |              |              | Veikimas varchar(50) utf8_lithuanian_ci  |    | Taip NULL |                |

*7 pav. Duomenų baz÷s lentelių laukų aprašymas* 

Duomenų bazėje kaupiamų duomenų apie studento veiklą sąrašas su vertimu į lietuvių kalbą pateikiamas 2 lentelėje.

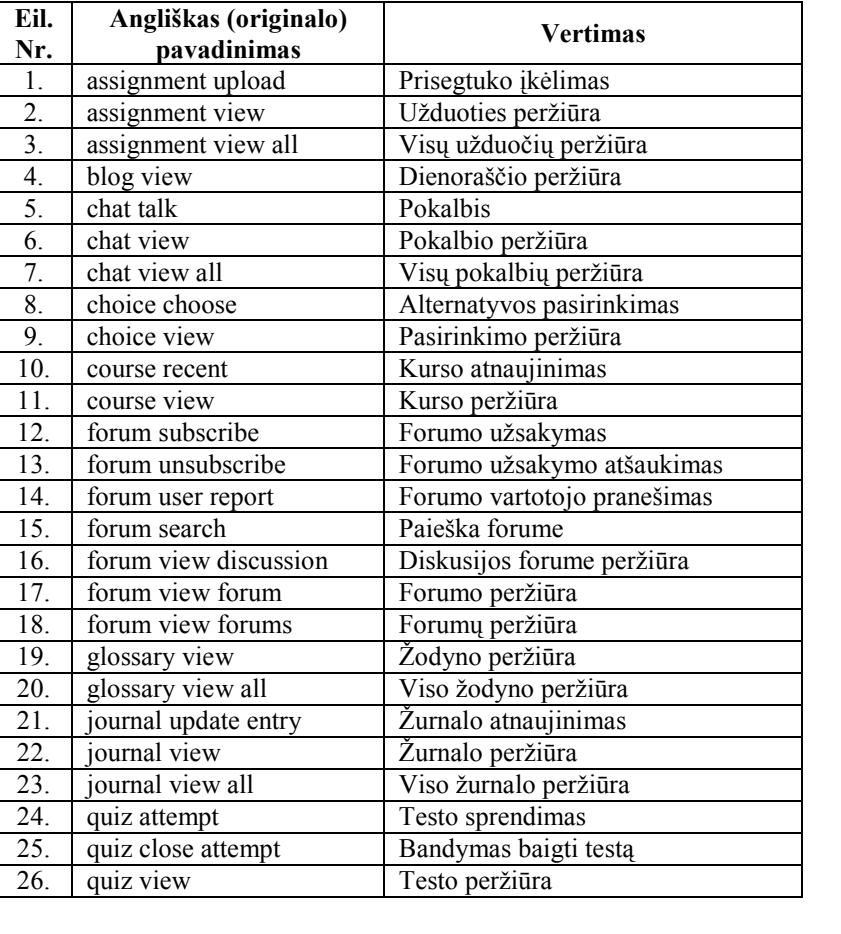

*2 lentel÷. Kaupiamų duomenų pavadinimų vertimas*

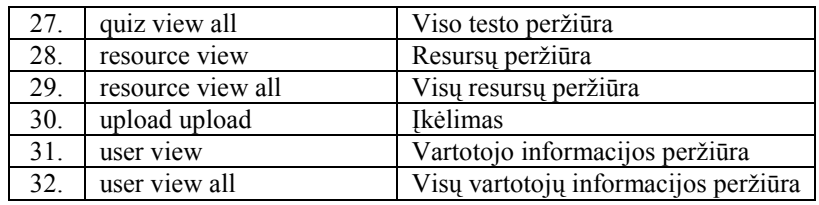

Kadangi tokie neapdoroti duomenys yra netinkami tolimesnei analizei, todėl buvo sukurta suvestinė lentelė šiam tyrimui reikalingos informacijos apjungimui (žr. paveikslą nr. 13). Šioje lentelėje pavaizduota visų veiksmų, padarytų kiekvieno studento kurso metu, kiekio suvestinė. Ši suvestinė eksportuojama į \*.csv formato failą. Toks duomenų formatas jau yra tinkamas tolimesnei duomenų analizei StatSoft STATISTICA 7 programinės įrangos paketu arba bet kuria kita duomenų analizės programa.

Darbo realizaciją galima rasti internete adresu http://ik.su.lt/~dailap. Tam, kad būtų galima atlikti duomenų analizę, reikia pasirinkti kurios grupės duomenys bus analizuojami (žr. paveikslą nr. 8). Pasirinktos grupės analizę galima atlikti dvejopai: pasirinkus "Vieno studento veiklos atvaizdavimas" parodomas tos grupės studentų sąrašas (žr. paveikslą nr. 9), kuriame galima parinkti vieno konkretaus studento veiklos peržiūrą (žr. paveikslą nr.10). Tai naudinga norint pamatyti konkretaus studento veiklą. Pasirinkus "Visos grupės studentų veiklos atvaizdavimas" gauname apibendrintus visų grupės studentų visų veiksmų duomenis (kiek kartų kiekvienas studentas atliko konkrečius veiksmus) (žr. paveikslą nr. 11).

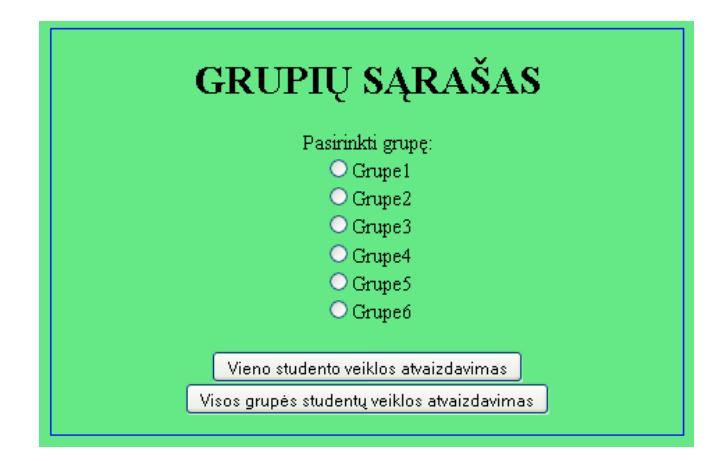

*8 pav. Grupių sąrašas, kurių duomenis galima analizuoti* 

|     |          | Grupės Grupel studentų sąrašas: |
|-----|----------|---------------------------------|
| 1.  | Renkuosi | Artūras Mockevičius             |
| 2.  | Renkuosi | Audrius Volodka                 |
| 3.  | Renkuosi | Daiva Janeliūnienė              |
| 4.  | Renkuosi | Darius Budreckis                |
| 5.  | Renkuosi | Dovilė Nutautaitė               |
|     |          |                                 |
| 6.  | Renkuosi | Edita Adomaitytė                |
| 7.  | Renkuosi | Gediminas Šidlauskas            |
| 8.  | Renkuosi | Gintarė straznickaitė           |
| 9.  | Renkuosi | Indrė Driežytė                  |
| 10. | Renkuosi | Inga Gedrimienė                 |
| 11. | Renkuosi | Jüraté Gerybaité                |
| 12. | Renkuosi | Justė Paltanavičiūtė            |
| 13. | Renkuosi | Kristina Laurinavičienė         |
| 14. | Renkuosi | Laima Norvilaitė                |
| 15. | Renkuosi | Mažvilė Ananjevaitė             |

*9 pav. Grup÷s studentų sąrašas 10 pav. Studento veiksmų sąrašas*

|                                | rašγti j *.csv failą   |                              |                                     |                         |                 |                      |                                     |                                     |                              |  |  |  |  |
|--------------------------------|------------------------|------------------------------|-------------------------------------|-------------------------|-----------------|----------------------|-------------------------------------|-------------------------------------|------------------------------|--|--|--|--|
| Grupės Grupe5 studentų veikla: |                        |                              |                                     |                         |                 |                      |                                     |                                     |                              |  |  |  |  |
| Vardas<br>Pavardė              | Prisegtuko<br>ikėlimas | <b>Užduoties</b><br>peržiūra | <b>Visu</b><br>užduočių<br>peržiūra | Dienoraščio<br>peržiūra | <b>Pokalbis</b> | Pokalbio<br>peržiūra | <b>Visu</b><br>pokalbių<br>peržiūra | <b>Alternatyvos</b><br>pasirinkimas | Pasirinkimo<br>peržiūra<br>ã |  |  |  |  |
| Agné Zlabyté                   | $\mathbf{1}$           | 15                           | $\mathbf 0$                         | $\mathbf 0$             | $\mathbf 0$     | $\mathbf{0}$         | $\mathbf 0$                         | $\overline{0}$                      | $\mathbf{1}$                 |  |  |  |  |
| Andrius<br>Regelskis           | $\mathbf{1}$           | 3                            | $\mathbf{1}$                        | $\theta$                | $\theta$        | $\theta$             | $\mathbf{1}$                        | $\theta$                            | $\overline{0}$               |  |  |  |  |
| Asta<br>Aidukonytė             | 10                     | 39                           | $\mathbf{1}$                        | $\mathbf{0}$            | $\theta$        | $\overline{0}$       | $\mathbf{1}$                        | $\overline{0}$                      | $\mathbf 0$                  |  |  |  |  |
| Asta<br>Jašinskienė            | $\overline{0}$         | 24                           | 6                                   | $\theta$                | $\theta$        | $\theta$             | $\mathbf{1}$                        | $\theta$                            | 11                           |  |  |  |  |
| Aušra<br>Kvedienė              | 12 <sub>12</sub>       | 64                           | $\mathbf{1}$                        | $\theta$                | $\overline{0}$  | $\theta$             | $\overline{0}$                      | $\overline{0}$                      | $\overline{4}$               |  |  |  |  |
| Daiva<br>Jokubauskienė         | 14                     | 32                           | 29                                  | $\mathbf 0$             | $\overline{0}$  | $\overline{0}$       | 5                                   | $\overline{0}$                      | $\mathbf{1}$                 |  |  |  |  |
| Danutė<br>Pociuvienė           | 5                      | 30                           | 3                                   | $\mathbf{0}$            | $\overline{0}$  | $\overline{0}$       | $\overline{0}$                      | $\overline{0}$                      | 5                            |  |  |  |  |
| Deimantė<br>Liubinienė         | 3                      | 11                           | 11                                  | $\mathbf 0$             | $\mathbf 0$     | $\mathbf 0$          | $\mathbf 0$                         | $\mathbf{0}$                        | $\mathbf{1}$                 |  |  |  |  |
| Edita<br>Kavaliauskienė        | 8                      | 33                           | $\mathbf{0}$                        | $\theta$                | $\overline{0}$  | $\overline{0}$       | $\overline{0}$                      | $\overline{0}$                      | $\overline{c}$               |  |  |  |  |
| Egidija<br>Danilevičiūtė       | $\overline{2}$         | 35                           | $\overline{c}$                      | $\mathbf 0$             | $\mathbf 0$     | $\theta$             | 7                                   | $\mathbf 0$                         | 11                           |  |  |  |  |

*11 pav. Apibendrinti vienos grup÷s studentų duomenys, gauti iš duomenų baz÷s* 

Tolimesnei duomenų analizei matomą apibendrintų duomenų lentelę įsirašome į \*.csv failą paspaudus mygtuką "Įrašyti į \*.csv failą" (žr. paveikslą nr. 12).

[rašyti j \*.csv failą]

*12 pav. Duomenų įrašymo į \*.csv failą mygtukas* 

Norint įsitikinti, ar pateikiami reikalingi duomenys, galima failą tik atidaryti, tačiau patariama jį pirma išsisaugoti (žr. paveikslą nr. 13).

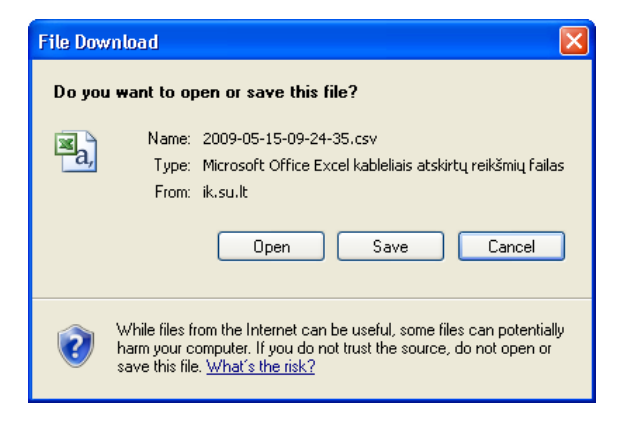

*13 pav. Failo siuntimo langas* 

 Paveiksle nr. 14 pavaizduota sekų diagrama, kurioje atvaizduotas etapas nuo duomenų failo įkėlimui pasirinkimo iki \*.csv failo su tos grupės duomenimis gavimo.

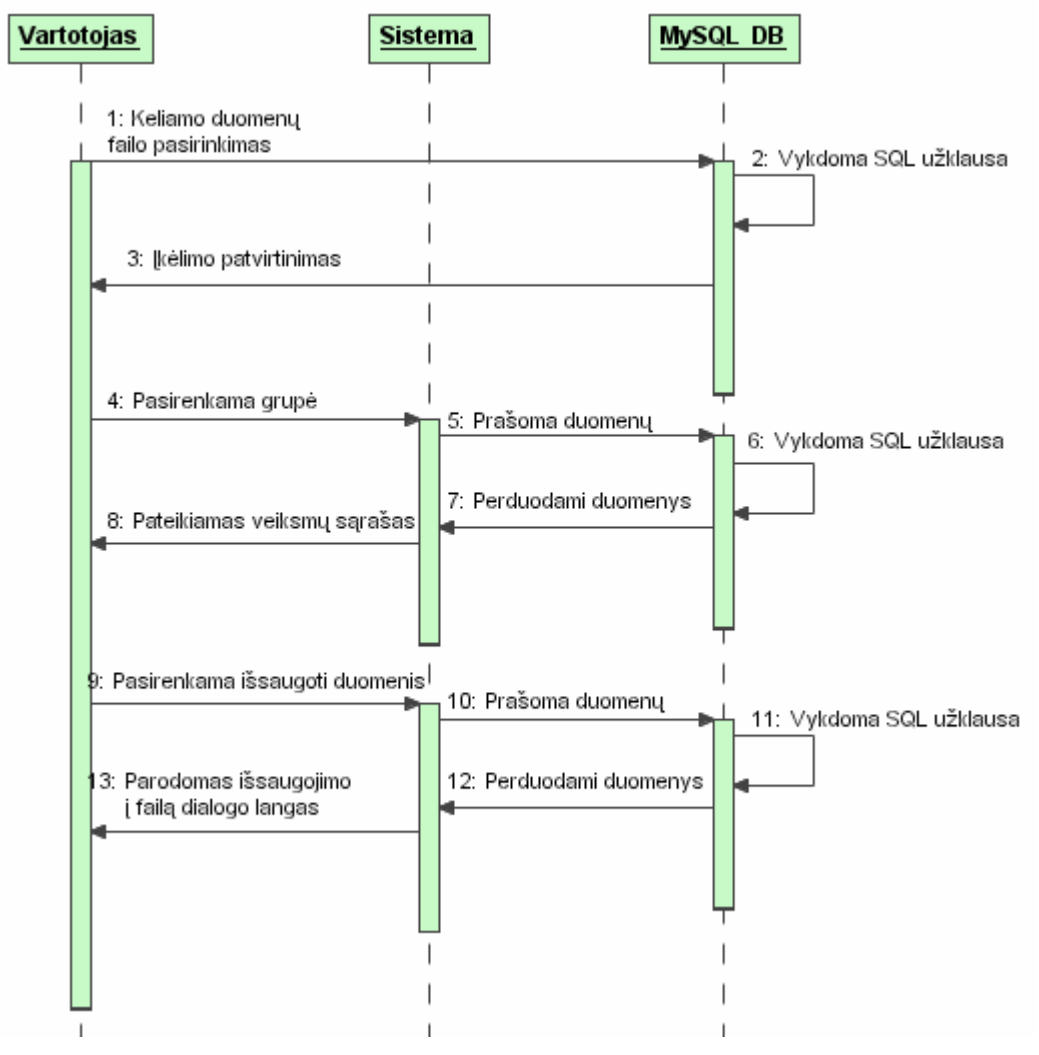

*14 pav. Sekų diagrama duomenų failo gavimui* 

## *4.3. Duomenų gavybos pritaikymas*

Panagrinėkime virtualios nuotolinių studijų aplinkos duomenų gavybą besimokančiųjų intensyvumą klasterinės analizės pavyzdžiu.

Prieš atliekant analizę reikėtų apgalvoti kokie veiksmai, įrašyti į įvykių žurnalą, yra svarbūs, o kurių galima visai neįtraukti. Lentelėje nr. 3 matome visų veiksmų sąrašą ir sprendimą – naudoti jį analiz÷je ar ne. Veiksmų pasirinkimą l÷m÷ jų įvykimo dažnumas – nesirenkami neįvykę ar tik kelis kartus įvykę veiksmai. Taip pat buvo nenagrinėjami veiksmai, nesusiję su intensyviu studijų procesu.

| Eil.<br>nr.       | Veiksmo pavadinimas                  | Naudojamas<br>analizėje |
|-------------------|--------------------------------------|-------------------------|
| 1.                | Prisegtuko įkėlimas                  | Taip                    |
| $\overline{2}$ .  | Užduoties peržiūra                   | Taip                    |
| $\overline{3}$ .  | Visų užduočių peržiūra               | Taip                    |
| 4.                | Dienoraščio peržiūra                 | Ne                      |
| 5.                | Pokalbis                             | Ne                      |
| 6.                | Pokalbio peržiūra                    | $\overline{Ne}$         |
| 7.                | Visų pokalbių peržiūra               | Ne                      |
| 8.                | Alternatyvos pasirinkimas            | Ne                      |
| 9.                | Pasirinkimo peržiūra                 | Ne                      |
| $\overline{10}$ . | Kurso atnaujinimas                   | Ne                      |
| $\overline{11}$ . | Kurso peržiūra                       | Taip                    |
| $\overline{12}$ . | Forumo užsakymas                     | Ne                      |
| 13.               | Forumo užsakymo atšaukimas           | Ne                      |
| 14.               | Forumo vartotojo pranešimas          | Ne                      |
| 15.               | Paieška forume                       | Ne                      |
| $\overline{16}$ . | Diskusijos forume peržiūra           | Taip                    |
| 17.               | Forumo peržiūra                      | Taip                    |
| 18.               | Forumų peržiūra                      | Taip                    |
| 19.               | Žodyno peržiūra                      | Ne                      |
| 20.               | Viso žodyno peržiūra                 | Ne                      |
| $\overline{21}$ . | Žurnalo atnaujinimas                 | Ne                      |
| 22.               | Žurnalo peržiūra                     | Ne                      |
| $\overline{23}$ . | Viso žurnalo peržiūra                | $\overline{Ne}$         |
| $\overline{2}4.$  | Testo sprendimas                     | Taip                    |
| $\overline{25}$ . | Bandymas baigti testą                | Ne                      |
| $\overline{26}$ . | Testo peržiūra                       | Taip                    |
| 27.               | Viso testo peržiūra                  | Taip                    |
| 28.               | Resursų peržiūra                     | Taip                    |
| 29.               | Visų resursų peržiūra                | Ne                      |
| 30.               | Ikėlimas                             | Taip                    |
| 31.               | Vartotojo informacijos peržiūra      | Ne                      |
| $\overline{32}$ . | Visų vartotojų informacijos peržiūra | Ne                      |

*3 lentel÷. Steb÷tų veiksmų naudojimas analiz÷je*

Gautus po išankstinio apdorojimo duomenis patogu pateikti įvairiais formatais, tinkamais pritaikyti įvairius statistinės analizės ir duomenų gavybos įrankius (SPSS, STATISTICA 7, IBM DB2 Intelligent Miner ir t.t.).

Gauti duomenys buvo apdoroti StatSoft STATISTICA 7 programinės įrangos paketu. STATISTICA 7 – duomenų analizės ir duomenų gavybos sistema, apimanti STATISTICA 7 duomenų gavybos programinę įrangą, siūlo labiausiai visapusišką ir efektyvią sistemą su vartotojui paprastai naudotinais įrankiais, skirtais visam duomenų gavybos procesui – nuo duomenų bazių užklausų iki sugeneruotų galutinių ataskaitų. StatSoft duomenų gavybos ir prognozių modeliavimo programinė įranga skirta naudotis vienoje kompiuterizuotoje darbo vietoje, keliose darbo vietose (duodama kelių vartotojų licencija) arba galimas įmonei skirtas programos leidimas [13]. StatSoft STATISTICA 7 yra įdiegta ir plačiai taikoma analizei Šiaulių universitete.

Darbui su STATISTICA 7 turime apibendrintus vienos grupės studentų duomenis, gautus iš duomenų bazės (žr. paveikslą nr. 15). Šiems duomenims apdoroti pritaikyta klasterinė analizė. Būtent šis metodas pasirinktas tam, kad būtų galima suskirstyti studentus į grupes pagal panašius mokymosi ypatumus ir pagal tai juos skirstyti į tokias grupes, kuriose būtų pasiekti geriausi mokymosi rezultatai. Klasterinė analizė arba klasterizavimas yra objektų skirstymas į grupes (vadinamas klasteriais) taip, kad tos pačios grupės objektai būtų kiek įmanoma panašesni tarpusavyje nei su objektais iš kitų klasterių. [2] Gautas jungimo sprendinys paprastai atvaizduojamas grafiku. Pagal šį grafiką matomas klasterių reikšmių pasiskirstymas. [1]

|             | 图 SIAIBIEA [Grupe6.stw Sheet]]                                                       |                |                                        |                                       |                                   |    |                                  |                               |                                                        |                |                              |                     |                     |
|-------------|--------------------------------------------------------------------------------------|----------------|----------------------------------------|---------------------------------------|-----------------------------------|----|----------------------------------|-------------------------------|--------------------------------------------------------|----------------|------------------------------|---------------------|---------------------|
|             | Till The Edit West Tors : This are The disc Glance Tools, Toke Workhams Wholesa Lan- |                |                                        |                                       |                                   |    |                                  |                               |                                                        |                |                              |                     |                     |
|             |                                                                                      |                |                                        |                                       |                                   |    |                                  |                               |                                                        |                |                              |                     |                     |
| <b>Gild</b> | <u> 기타기</u>                                                                          |                |                                        |                                       |                                   |    |                                  |                               |                                                        |                |                              |                     |                     |
|             |                                                                                      | kolmes -       | -modelluko Udduot ed<br>$ p; \pm 0.5 $ | <b>Stag</b><br>Létuck y<br>te difira. | Dieno ošdic Hova bis-<br>port 0 r | t. | Ŀ,<br><b>Pakatas</b><br>port 0 c | Mou.<br>1046-00<br>te difira. | la le natural Habi in amilia roc<br>promikim de átira. |                | IL.<br>athaujinime te difra- | ٠ı.<br><b>KU-10</b> | lk.<br>ı۰.<br>lužo: |
|             | 41 pe-Micketing                                                                      | ٦I             | Я                                      | ٦                                     | £.                                | ٦I | £.                               | 1                             | £.                                                     | n.             | £.                           | 32                  |                     |
|             | Audi up voled la                                                                     | ٠ı.            | b.                                     |                                       | U                                 |    | 4                                |                               | τ                                                      | ء:             | t.                           | <b>IZD</b>          |                     |
|             | Daise Jan-Limi-n-                                                                    | 웨              | ÷.                                     | 눼                                     | C.                                | ٦l | G.                               | 7.                            | f.                                                     | $\blacksquare$ | C.                           | 155                 |                     |
|             | Denus Lucreck's                                                                      | f.             | 'n.                                    | ы                                     | υ                                 |    |                                  | J                             | τ                                                      | J              | υ                            | 41                  |                     |
|             | D. - I- N. ta tate                                                                   | ٦l             | RS.                                    | ٦l                                    | £.                                |    | $\overline{1}$                   | ٦l                            | £.                                                     | 2Ī             | z,                           | 155.                |                     |
|             | Late weekend from                                                                    | 23             | и.                                     | п                                     | τ                                 | J  |                                  | л                             | ι                                                      | 4              | τ                            | TU.                 |                     |
|             | Ceriminas Šullauskas                                                                 | 7.             | Y.                                     | $\blacksquare$                        | C.                                | ٦  |                                  | ٦l                            | £.                                                     | 2              | £.                           | 65.                 |                     |
|             | Girla e Sticonokato                                                                  | 21             | ٠Æ                                     | τa                                    | υ                                 |    | π                                | ы                             | ι                                                      | ٠z             | T.                           | 非                   |                     |
|             | <b>Film Draws -</b>                                                                  | n.             | 76                                     | n.                                    | f.                                |    |                                  | 21                            | £.                                                     | $\blacksquare$ | F.                           | 183                 |                     |
|             | Tigal Geommena                                                                       | r.             | J.                                     | ار ۰                                  | U                                 |    | $\blacksquare$                   |                               | ι                                                      |                | τ                            | 2.2                 |                     |
|             | mate Dagnate                                                                         | 2.             | 空                                      | 5                                     | C.                                |    |                                  | 1                             | £.                                                     | ᅨ              | C.                           | 23                  |                     |
|             | Judié Hallanatičië.                                                                  | J              | A.                                     | п                                     | υ                                 |    |                                  |                               | ι                                                      | J              | τ                            | s.                  |                     |
|             | lets as I surpsydent                                                                 | $\blacksquare$ | 24                                     | $\blacksquare$                        | C.                                |    |                                  | 1                             | £.                                                     | ᅨ              | £.                           | 111                 |                     |
|             | Lorra Socialé                                                                        | f.             | r                                      | ٠ż                                    | U                                 |    | ٠                                | J                             | ι                                                      | J              |                              | <b>IZJ</b>          |                     |
|             | Му бін Альцимін.                                                                     | $\blacksquare$ | ٨Ĕ                                     | ٦l                                    | r.                                |    |                                  | ٦I                            | f.                                                     | ٦l             | £.                           | $+2$                |                     |
|             | Mindaligns (recensa                                                                  | ا -            | b.                                     | ٠,                                    | τ                                 |    |                                  | J                             | ι                                                      | J              | ż.                           | T.C                 |                     |
|             | Nils Pollerie                                                                        | $\blacksquare$ | 10                                     | n.                                    | C.                                |    |                                  |                               | r.                                                     | n.             | £.                           | 1 <sub>1</sub>      |                     |
|             | Cikbana Lamigandvoklené                                                              | Ы              | м                                      | w                                     | U                                 |    |                                  | ۵                             | ι                                                      | ٠              | π                            | 我に                  |                     |
|             | Paxa S. H-I-te                                                                       | n.             | 34                                     | ٠.                                    | C.                                |    | ł                                |                               | C.                                                     | F              | s.                           | 170                 |                     |
|             | Senara kandado-ale                                                                   |                | ÿ.                                     |                                       |                                   |    |                                  |                               |                                                        |                |                              | U                   |                     |

*15 pav. Duomenys, gauti iš pradinio duomenų paruošimo* 

Klasterizavimui pasirinktas duomenų gavybos (angl. data mining) k-vidurkių (angl. kmeans) metodas (žr. paveiksla nr. 16). K-vidurkių klasterizavimo metodas yra klasterinės

analiz÷s metodas, kurio metu n stebimųjų yra paskirstomi į k kiekį grupių (klasterių). Klasteris kiekvienam stebimam objektui parenkamas pagal jo ir klasterio vidurkio panašumą.

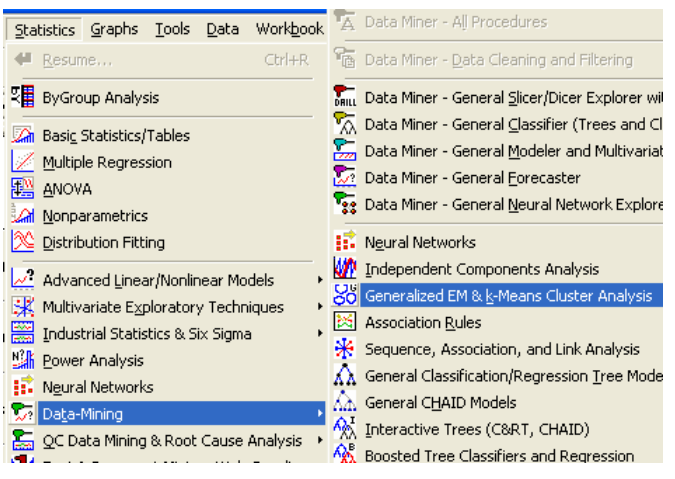

*16 pav. Klasterizavimo metodo parinkimas* 

Atlikus viso kurso studentų klasterinę analizę paaiškėjo, jog studentus geriausia skirstyti į 4 klasterius (tiek grupių ir turėjome) (žr. paveikslą nr. 17). Klasterių sudėtis:

- $\bullet$  1 klasteris 60 narių;
- 2 klasteris 36 nariai;
- 3 klasteris 21 narys;
- $\bullet$  4 klasteris 71 narys.

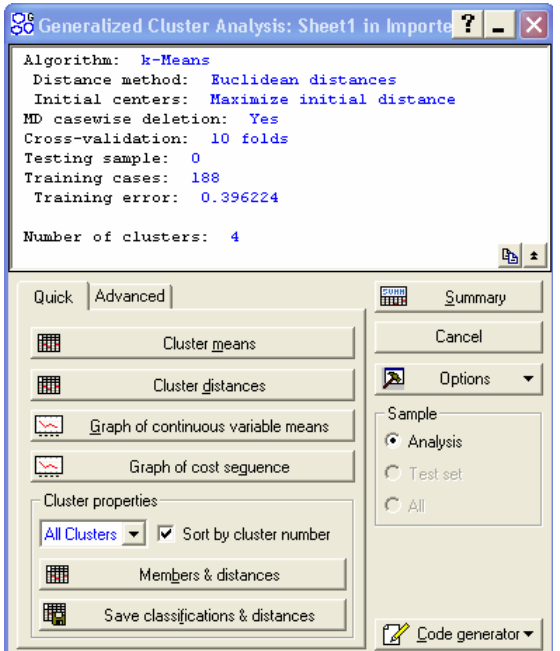

*17 pav. Klasterin÷s analiz÷s rezultatas* 

Nustačius duomenų klasterius labai svarbu juos interpretuoti arba paaiškinti tiriamos dalykinės srities požiūriu. Klasterių vidurkių pasiskirstymo grafiką matome paveiksle nr. 18. Į pirmą klasterį pateko studentai, kurie vidutiniškai prisegė iki trijų darbų, užduotis peržiūrėjo iki 15 kartų, kursą žiūrėjo iki 52 kartų ir t.t. (žr. paveikslą nr. 19). Atsižvelgiant į kitų klasterių studentų aktyvumą galima teigti, kad į pirmąjį klasterį pateko mažiausiai aktyvūs studentai. Taip pat lyginant kitų klasterių rezultatus galima teigti, kad į 3 klasterį pateko aktyviausi studentai (žr. lentelę nr. 4).

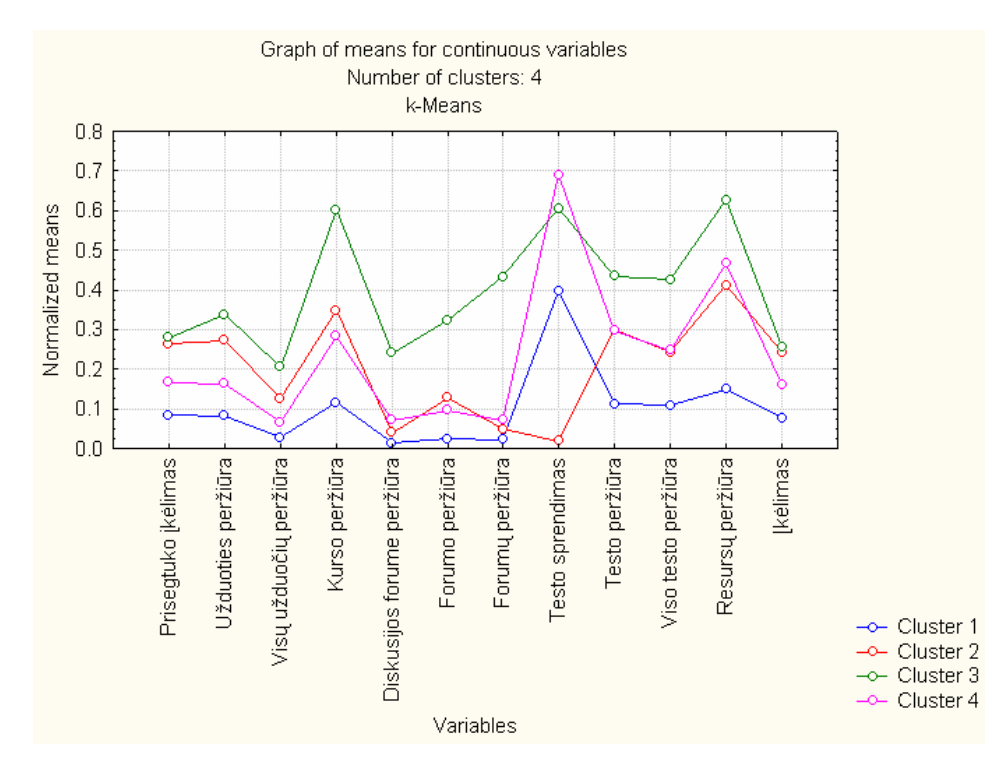

*18 pav. Klasterin÷s analiz÷s grafikas* 

Centroids for k-means clustering (Sheet1 in Imported from C:\Documents and Settings\Administrator\Desktop\Knyga1.xls) Number of clusters: 4

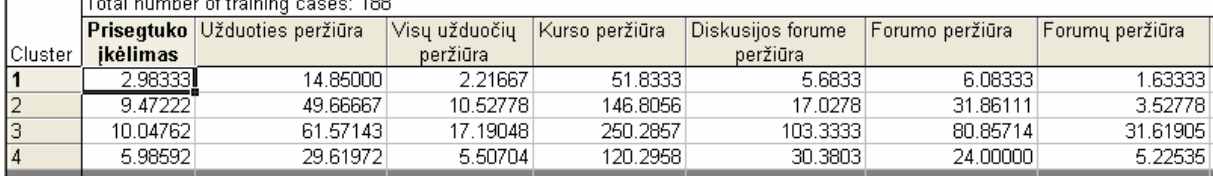

|           | Testo sprendimas | Testo peržiūra | Viso testo peržiūra | Resursų peržiūra i |                   | kélimas    Number of cases | Percentage(%) |
|-----------|------------------|----------------|---------------------|--------------------|-------------------|----------------------------|---------------|
| ∥Cluster: |                  |                |                     |                    |                   |                            |               |
| 11        | 4.366667         | 22.31667       | 4.433331            |                    | 22,55000 2,733333 | 60                         | 31.91489      |
| 12        | 0.194444         | 47.61111       | 9.97222             |                    | 62.55556 8.750000 | 36                         | 19.14894      |
| Iз        | 6.666667         | 66,00000       | 17.42857            |                    | 95.33333 9.238095 | 21                         | 11.17021      |
| 14        | 7.5774651        | 47.380281      | 10.18310            |                    | 70.85915 5.788732 | 71                         | 37.76596      |
|           |                  |                |                     |                    |                   |                            |               |

*19 pav. Klasterių vidurkiai* 

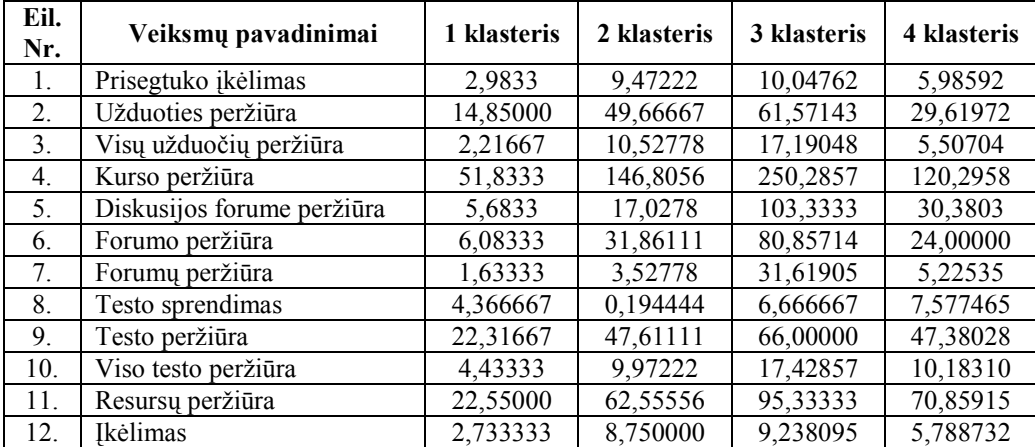

### *4.4. Rezultatai ir rekomendacijos*

Darbo metu sudaryta sistema, skirta duomenų, gautų iš virtualios nuotolinio mokymo aplinkos Moodle, pirminiam apdorojimui ir paruošimui duomenų gavybai. Gauti duomenys ištirti STATISTICA 7 programa, pritaikant klasterizavimo k-vidurkiu metodą. Šis metodas parodė, jog geriausia studentus skirstyti į 4 klasterius pagal v-fold kriterijų.

Tolimesniam naudojimui sukurtą programinę įrangą galima pritaikyti tiesioginiam duomenų gavimui iš virtualios nuotolinio mokymo aplinkos Moodle, kad būtų išvengta papildomo duomenų eksportavimo iš pradžių iš Moodle aplinkos, o po to importavimo į programin÷s įrangos duomenų bazę.

Viena iš duomenų pirminio apdorojimo užduočių taip pat galėtų būti duomenų diskretizavimas. Skaitmeninių verčių diskretizavimas būtinas tam, kad būtų galima duomenis interpretuoti. Diskretizacija skirsto skaitmeninius duomenis į kategorines klases, kurios lengviau suprantamos dėstytojui (kategorinės vertės yra patogesnės dėstytojui negu tikslūs dydžiai ar diapazonas). Galima diskretizuoti visas skaitmenines apibendrinimo lentelės vertes išskyrus kurso identifikavimo numerį.

Taip pat galima duomenis pritaikyti analizei atsižvelgiant ne tik į atliktus veiksmus aplinkoje, bet ir į prisijungimų skaičių bei laiką, praleistą prisijungus nuotolinėje aplinkoje, laiką, skirtą intensyviam mokymuisi, nustatant plagiato arba nesąžiningo elgesio faktus, tobulinant mokymosi programas ir kursus arba grupuojant studentus į besimokančiųjų grupes. Tam būtų galima pritaikyti klasifikavimo, susietumo sąryšių, sprendimo medžių ir kitus duomenų gavybos metodus.

## **5. Išvados**

1. Daugelis plačiai taikomų virtualių nuotolinio mokymo aplinkų neturi patogių duomenų pradinio apdorojimo sąsajų, leidžiančių pasinaudoti žinomomis duomenų analizės technologijomis.

2. Ištirtas virtualios nuotolinio mokymo aplinkos duomenų gavybos procesas ir pagrindiniai etapai.

3. Pasinaudojus PHP programavimo kalbos priemone darbe sudaryta programinė įranga pirminiam virtualios nuotolinio mokymo aplinkos duomenų apdorojimui formatais, tinkamais plačiai naudojamuose statistinės analizės ir duomenų gavybos įrankiuose (Statistica 7, SPSS, IBM DB2 Intelligent Miner).

6. Ištirtos duomenų gavybos metodų, realizuotų su statistinės analizės paketu StatSoft STATISTICA 7, taikymo galimybės nuotolinių studijų duomenų analizei besimokančiųjų intensyvumo klasterinės analizės pavyzdžiu.

7. Parengtos rekomendacijos nuotolinių studijų veiklų duomenų gavybai.

# **Literatūros sąrašas**

1. Butkevičienė E., Rutkauskienė D., Daukilas S., Gudonienė D., Mušankovienė R. E. mokymosi ypatybių švietimo sektoriuje studija [žiūrėta 2009-04-21]. Prieiga per internetą:

http://www.lvu.lt/cms/files/liedm/resources/3010 E. mokymosi\_ypatybiu\_svietimo\_sektoriuose \_studija.pdf

2. Cluster analysis apibrėžimas [žiūrėta 2009-03-11]. Prieiga per interneta:

http://en.wikipedia.org/wiki/Data\_clustering

3. CSV apibrėžimas [žiūrėta 2009-04-23]. Prieiga per interneta: http://lt.wikipedia.org/wiki/CSV

4. Duomenų gavyba [žiūrėta 2008-12-02]. Prieiga per interneta:

http://www.mokslai.lt/referatai/referatas/duomenu-gavyba.html

5. Internet World Stats [žiūrėta 2009-04-20]. Prieiga per internetą:

http://www.internetworldstats.com/europa.htm#lt

6. Kas yra PHP? [žiūr÷ta 2009-04-13]. Prieiga per internetą:

http://www.php.lt/render/Articles;aid,27

7. Kurasova O. Daugiamačių duomenų vizuali analizė taikant savireguliuojančius neuroninius tinklus (SOM). Daktaro disertacija. Vilnius, 2005

8. Moodle oficiali svetainė [žiūrėta 2009-02-05]. Prieiga per interneta: http://www.moodle.org

9. Naudojimosi Virtualiomis mokymosi aplinkomis ir Nuotoliniais mokymo kursais tvarka [žiūrėta 2009-01-30]. Prieiga per internetą:

http://www.emokykla.lt/doc/VMA/files/vma\_ir\_nmk\_tvarka.doc

10. OLAP duomenų bazės [žiūrėta 2009-03-17]. Prieiga per internetą:

http://itekspertas.projektas.lt/index.php?option=com\_content&task=view&id=94&Itemid=66

11. Romero C., Ventura S., Garsia E. Data Mining in course management systems: Moodle case study and tutorial. [žiūrėta 2008-09-27]. Prieiga per internetą:

http://sci2s.ugr.es/docencia/doctoM6/Romero-Ventura-Garcia-CE.pdf

12. Sakalauskas L., Predys S. Nuotolinių studijų vartotojų poreikių analizė

13. *STATISTICA* Data Mining and Predictive Modeling Solutions [žiūrėta 2009-03-10]. Prieiga per internetą: http://www.statsoft.com/datamining/dataminingsolutions.html

## **Anotacija**

Daiva Lapukaitė. Informatikos magistro darbas. Virtualios nuotolinio mokymo aplinkos duomenų gavyba. Darbo vadovas: prof. habil. dr. Leonidas Sakalauskas. Šiaulių universitetas. Šiauliai, 2009. 27 puslapiai.

Nuotolinių aplinkų duomenų bazėse kaupiamas didelis kiekis informacijos apie studentus ir jų veiksmus nuotolinėje aplinkoje. Kad būtų paprasčiau analizuoti šiuos duomenis į pagalbą pasitelkiama duomenų gavyba.

Darbo tikslas - sudaryti sistemą, skirtą duomenų, gautų iš virtualios nuotolinio mokymo aplinkos Moodle, pirminiam apdorojimui ir duomenų gavybai. Gautus duomenis ištirti pritaikant programin÷s įrangos paketo StatSoft STATISTICA 7 duomenų gavybos algoritmus besimokančiųjų mokymosi intensyvumo duomenų analizei. Įvertinus gautus rezultatus parengtos rekomendacijos tolimesnei duomenų analizei. Duomenų analizei pritaikyta klasterinė k-vidurkių analiz÷.

## **Summary**

Daiva Lapukaite. The final work for master's degree in informatics: Data Mining in virtual learning environment supervised by professor habilitated dr. L. Sakalauskas. Siauliai University. Siauliai, 2009. 27 p.

 The databases of virtual learning environments store large quantity of information about students and theirs activity. The data mining is usable to easer analysis of these information.

 The object of work is to make a system for preprocessing and data mining of data, obtained from virtual learning environment Moodle. The historical learning data can be analysed after preprocessing to study learners learning intensity with data mining algorithms by StatSoft STATISTICA 7 software. k-means cluster analysis was applied as example of data mining of learning data. Recommendations to further application of data mining of learning activities are given, too.

# **Priedai**

# *Kompaktinio disko turinys*

• Katalogas "Realizacija" – sukurtos programinės įrangos realizacijos failai ir į tekstinį failą "DB.txt" eksportuota duomenų bazė.

• Katalogas "Duomenys" – duomenų, gautų iš Šiaulių universiteto nuotolinių studijų centro, \*.xls failai.

• Katalogas "Aprašymas" – darbo ataskaita "Ataskaita\_D.Lapukaite.doc" ir "Ataskaita D.Lapukaite.pdf".